## **YEAR 20 TABLE DESCRIPTIONS**

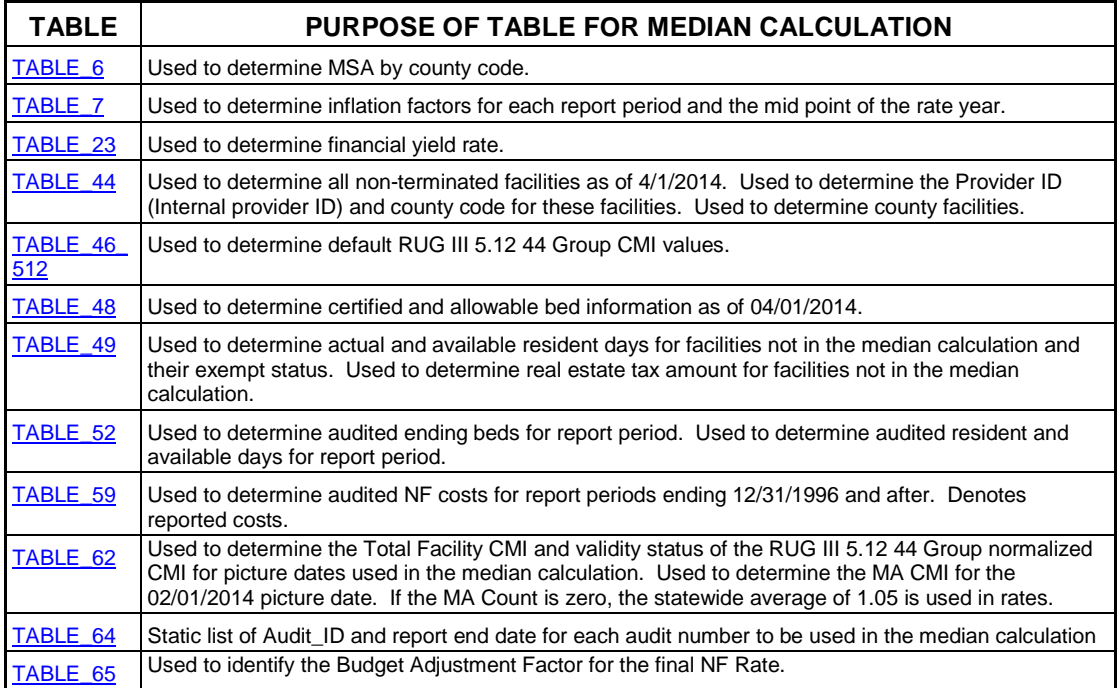

## **YEAR 20 FIELD DESCRIPTIONS**

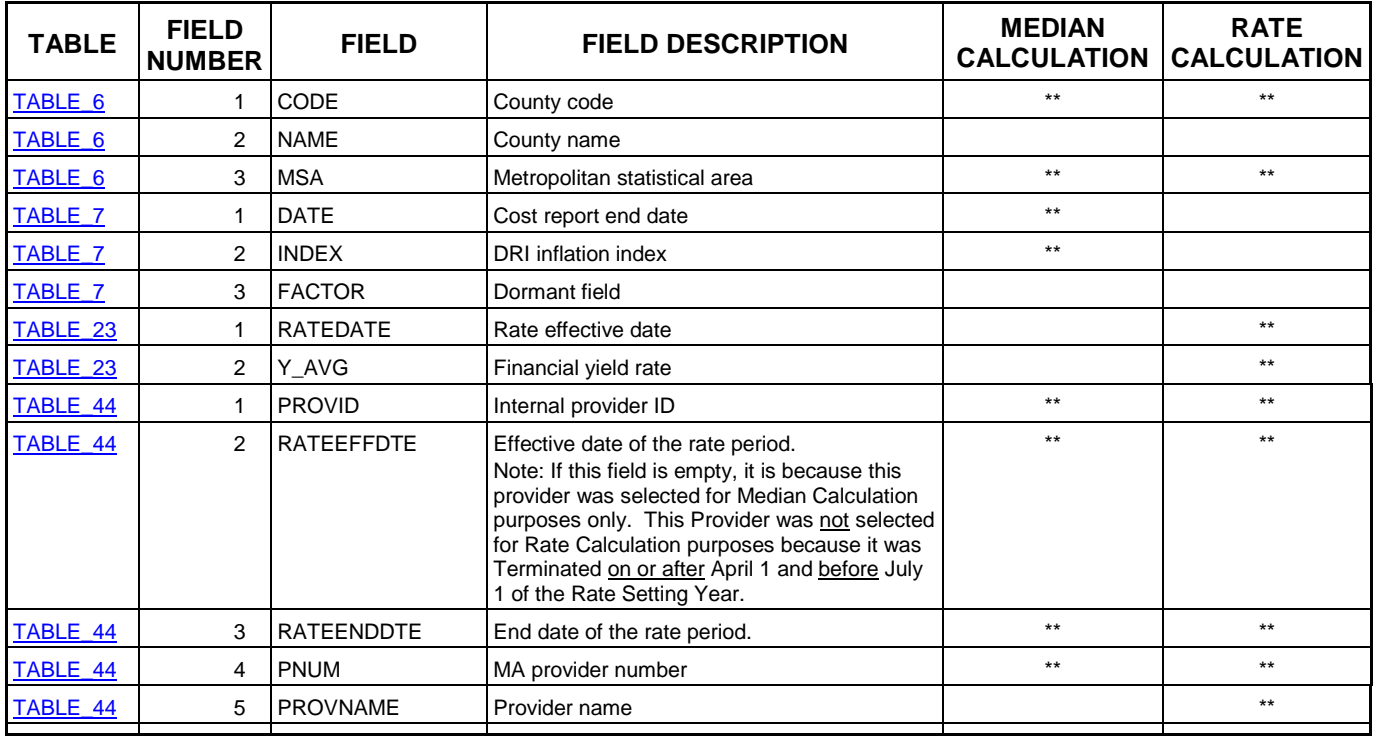

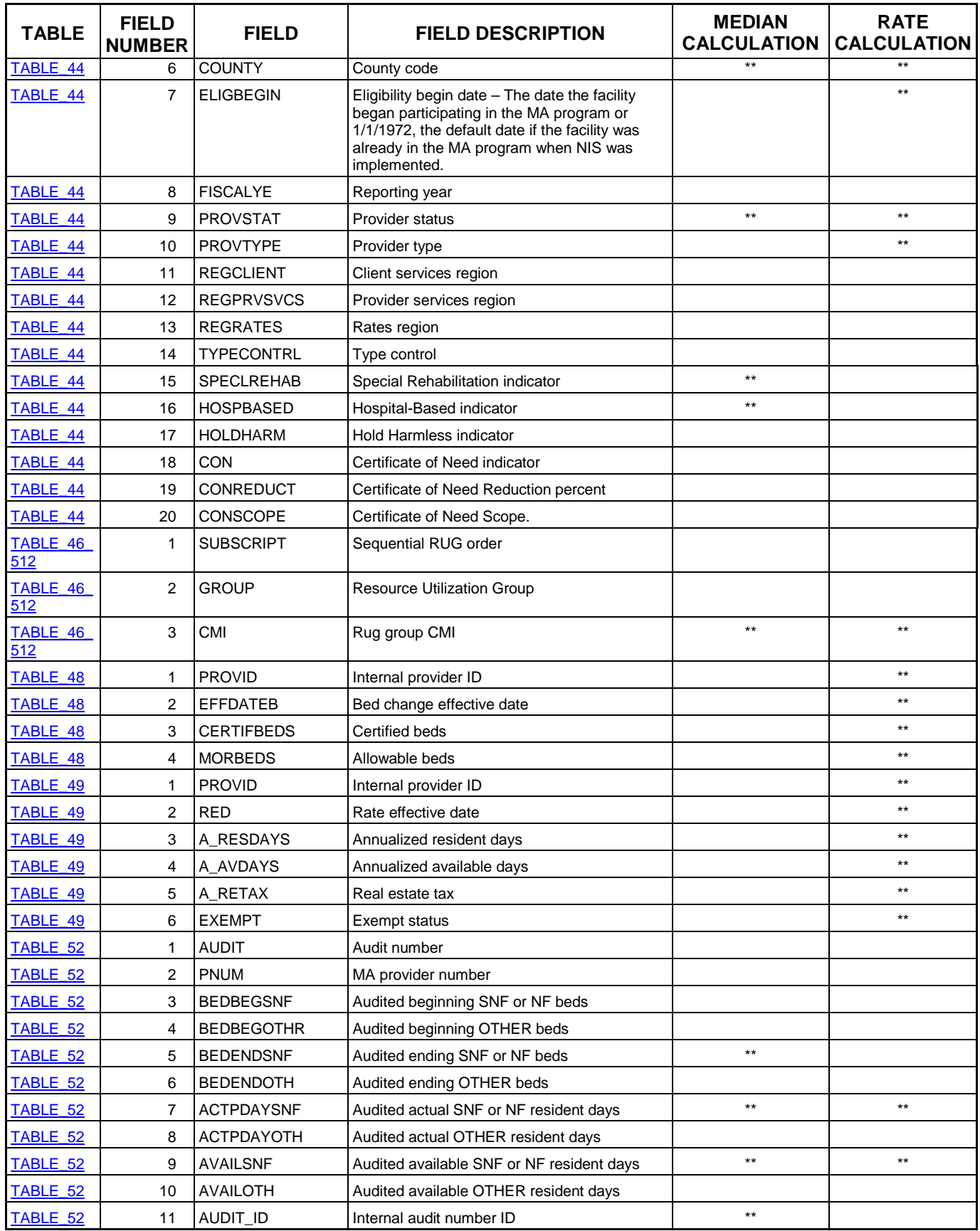

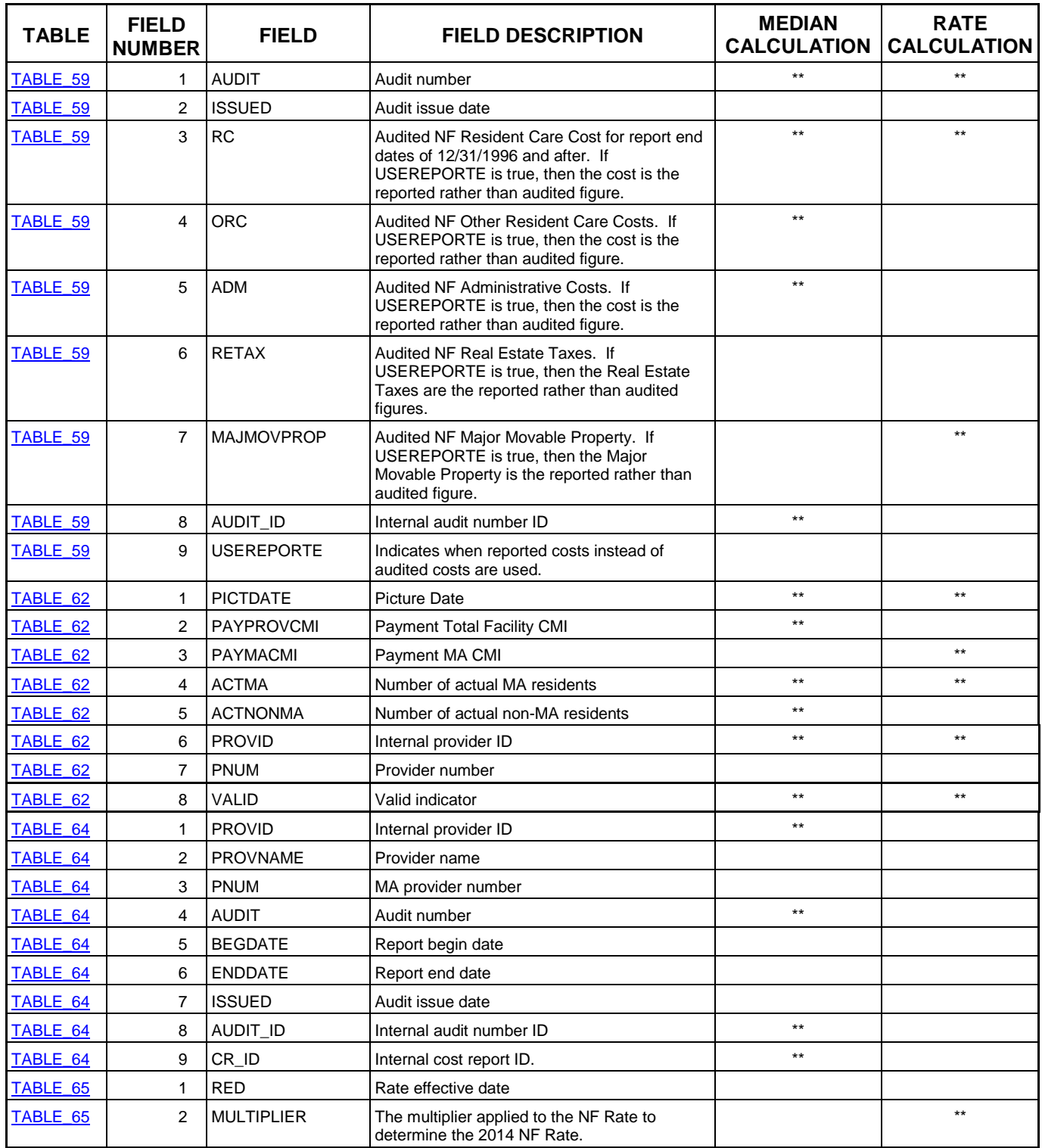